# **Чернівецький національний університет імені Юрія Федьковича**

(повне найменування закладу вищої освіти)

**Навчально-науковий інститут фізико-технічних та комп'ютерних наук**

(назва інституту/факультету)

#### **Кафедра комп'ютерних систем та мереж**

(назва кафедри)

# **СИЛАБУС**

#### **навчальної дисципліни**

# *Методи цифрової обробки зображень*

(вкажіть назву навчальної дисципліни (іноземною, якщо дисципліна викладається іноземною мовою))

 **вибіркова** (обов'язкова чи вибіркова)

# **Освітньо-наукова програма –** *Комп'ютерна інженерія*

*технологій інтернету речей та кіберфізичних систем*

**Спеціальність** *123* **–** *Комп'ютерна інженерія*

(шифр і назва спеціальності)

**Галузь знань** *12* **–** *Інформаційні технології* (шифр і назва галузі знань)

**Рівень вищої освіти –** *другий (магістерський)*

(вказати: перший (бакалаврський)/другий (магістерський)/третій (освітньо-науковий))

*Навчально-науковий інститут фізико-технічних та комп'ютерних наук* (назва факультету / інституту, на якому здійснюється підготовка фахівців за вказаною освітньо-професійною програмою)

(мова, на якій читається дисципліна)

(вказати авторів (викладач (ів)), їхні посади, наукові ступені, вчені звання)

**Мова навчання –** *українська* 

**Кількість кредитів**: 4

**Форми навчальної діяльності**: лекції, лабораторні роботи, самостійна робота **Форма підсумкового контролю**: іспит

Розробники: Баловсяк Сергій Васильович, доцент кафедри КСМ, доктор техн. наук,

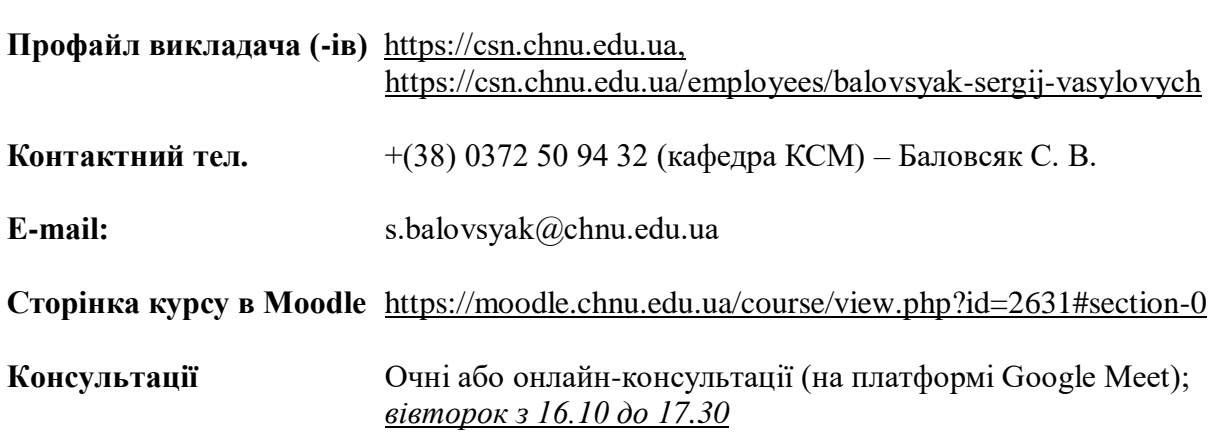

#### **1. Анотація дисципліни**

Курс «Методи цифрової обробки зображень» призначений для розширення компетентностей випускників спеціальності 123 - Комп'ютерна інженерія в галузі прикладного застосування комп'ютерних систем обробки зображень в наукових дослідженнях та на виробництві. Введення курсу в навчальний план дозволяє надати студентам додаткові знання та практичні навички, які вони зможуть застосовувати як при подальшому навчанні, так і в майбутній професійній діяльності

**2. Мета навчальної дисципліни:** формування необхідного рівня теоретичної і практичної підготовки студентів для ефективного використання ними знань про принципи цифрової обробки зображень у комп'ютерних системах, що є необхідним при вивченні суміжних дисциплін та у майбутній професійній діяльності при виконанні практичних задач фільтрації, аналізу та розпізнавання зображень; для досягнення мети студентам надаються систематизовані знання про методи цифрової обробки зображень у просторовій і частотній областях, зокрема, про методи виділення контурів, сегментації, орієнтованої фільтрації, деконволюції та вейвлетперетворення зображень.

Вивчення даної вибіркової дисципліни надає студентам ряд переваг, оскільки передбачає застосування засобів штучного інтелекту, зокрема, штучних нейронних мереж і генетичних алгоритмів, при вирішенні задач комп'ютерної обробки зображень. Завдяки застосуванню засобів штучного інтелекту можливо значно підвищити точність цифрової обробки зображень, наприклад, при фільтрації, сегментації і детектуванні зображень об'єктів, що є важливим для практичного використання.

**3. Пререквізити.** Для коректного розуміння і засвоєння матеріалу даного курсу слухачі повинні попередньо пройти курси: комп'ютерна логіка, дискретна математика, програмування, методи цифрової обробки сигналів. Доцільно також мати певні уявлення з архітектури комп'ютерів, комп'ютерної графіки. Результати навчання за цим курсом потрібні при вивченні дисципліни «IoT інтелектуальних транспортних систем» та виконанні магістерської роботи.

#### **4. Результати навчання**

У результаті вивчення навчальної дисципліни студент повинен

**4.1. Знати:** сучасні методи та програмні засоби для зчитування, візуалізації та збереження зображень; основні моделі шумів і спотворень зображень; сучасні методи підвищення візуальної якості зображень; методи фільтрації зображень у просторовій і частотній областях; основні методи виділення контурів і деконволюції зображень; методи сегментації зображень і детектування відрізків прямих, кіл та еліпсів; основи вейвлет-фільтрація зображень; принципи побудови детекторів руху на зображеннях; методи виділення зображень облич.

**4.2. Вміти:** вибирати метод цифрової обробки зображень для вирішення прикладної задачі, виконувати його програмну реалізацію і тестування; оцінювати достовірність одержаних результатів при цифровій обробці зображень

## **4.3. Набути компетентностей**:

#### *ЗК - загальних*

- ЗК2. Здатність до абстрактного мислення, аналізу і синтезу.
- ЗК4. Здатність до пошуку, оброблення та аналізу інформації з різних джерел.
- ЗК6. Здатність виявляти, ставити та вирішувати проблеми.
- ЗК7. Здатність приймати обґрунтовані рішення.

## *СК – фахових (спеціальних)*

СК2. Здатність розробляти алгоритмічне та програмне забезпечення, компоненти комп'ютерних систем та мереж, Інтернет додатків, кіберфізичних систем з використанням сучасних методів і мов програмування, а також засобів і систем автоматизації проектування.

СК4. Здатність будувати та досліджувати моделі комп'ютерних систем та мереж.

СК5. Здатність будувати архітектуру та створювати системне і прикладне програмне забезпечення комп'ютерних систем та мереж.

СК6. Здатність використовувати та впроваджувати нові технології, включаючи технології розумних, мобільних, зелених і безпечних обчислень, брати участь в модернізації та реконструкції комп'ютерних систем та мереж, різноманітних вбудованих і розподілених додатків, зокрема з метою підвищення їх ефективності.

СК13. Здатність застосовувати технології IoT, IoE, мобільні та гібридні ІоТ обчислення для аналізу великих даних, вирішувати завдання комп'ютерної інженерії та науково-прикладного застосування комп'ютерних засобів із використанням штучного інтелекту, хмарних технологій, ІоТ, комп'ютеризованих інформаційно-вимірювальних систем і комплексів.

#### *РН - програмних результатів навчання*

РН2. Знаходити необхідні дані, аналізувати та оцінювати їх.

РН3. Будувати та досліджувати моделі комп'ютерних систем і мереж, оцінювати їх адекватність, визначати межі застосовності.

РН7. Вирішувати задачі аналізу та синтезу комп'ютерних систем та мереж.

РН9. Розробляти програмне забезпечення для вбудованих і розподілених застосувань, мобільних і гібридних систем.

РН10. Здійснювати пошук інформації в різних джерелах для розв'язання задач комп'ютерної інженерії, аналізувати та оцінювати цю інформацію.

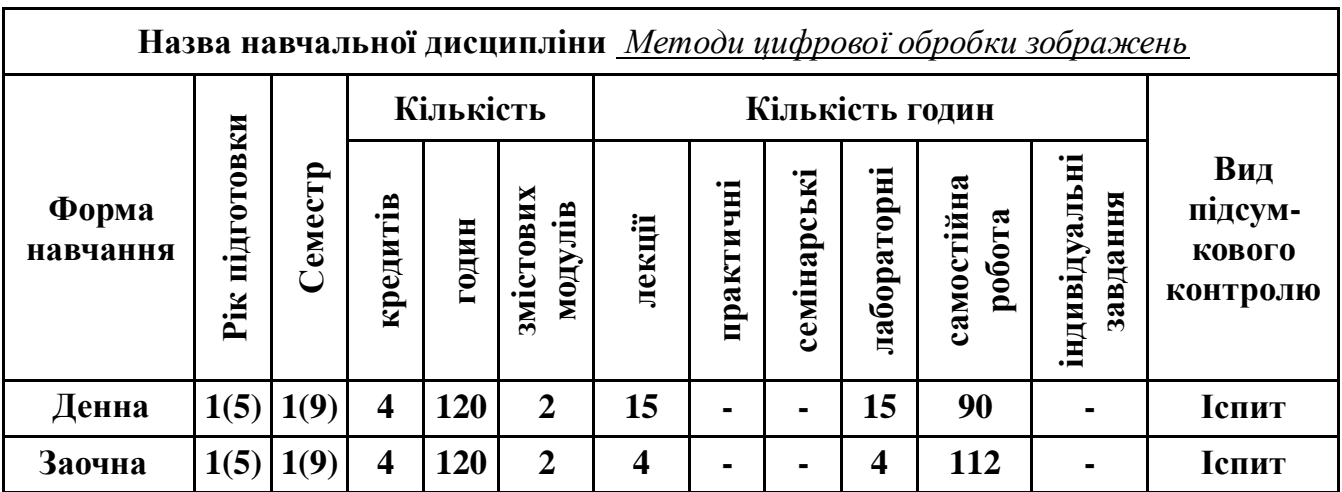

# **5. Опис навчальної дисципліни 5.1. Загальна інформація**

**Примітка**. Співвідношення кількості годин аудиторних занять до самостійної і індивідуальної

роботи становить: для денної форми навчання – 0,50 ((30+30)/120);

для заочної форми навчання – 0,10 ((8+8)/164).

|                                                                             | Кількість годин |                             |                         |                |     |       |                       |                |                    |                |     |      |
|-----------------------------------------------------------------------------|-----------------|-----------------------------|-------------------------|----------------|-----|-------|-----------------------|----------------|--------------------|----------------|-----|------|
| Назви змістових                                                             |                 | Заочна форма<br>денна форма |                         |                |     |       |                       |                |                    |                |     |      |
| модулів і тем                                                               | усього          | у тому числі                |                         |                |     | усьо- | у тому числі          |                |                    |                |     |      |
|                                                                             |                 | Л                           | $\boldsymbol{\Pi}$      | лб             | інд | c.p.  | $\Gamma$ <sup>0</sup> | ${\bf J}$      | $\boldsymbol{\Pi}$ | лаб            | інд | c.p. |
| 1                                                                           | $\overline{2}$  | $\overline{\mathbf{3}}$     | $\overline{\mathbf{4}}$ | 5              | 6   | 7     | 8                     | 9              | 10                 | 11             | 12  | 13   |
| Змістовий модуль 1. Методи формування, візуалізації та фільтрації зображень |                 |                             |                         |                |     |       |                       |                |                    |                |     |      |
| Тема 1. Вступ.                                                              | 16              | $\overline{2}$              |                         | $\overline{2}$ |     | 12    | 16                    | 0.5            |                    | 0.5            |     | 15   |
| Основи цифрової                                                             |                 |                             |                         |                |     |       |                       |                |                    |                |     |      |
| обробки зображень.                                                          |                 |                             |                         |                |     |       |                       |                |                    |                |     |      |
| Методи формування                                                           |                 |                             |                         |                |     |       |                       |                |                    |                |     |      |
| та візуалізації                                                             |                 |                             |                         |                |     |       |                       |                |                    |                |     |      |
| зображень.                                                                  |                 |                             |                         |                |     |       |                       |                |                    |                |     |      |
| Тема 2. Методи                                                              | 16              | $\overline{2}$              |                         | $\mathbf{2}$   |     | 12    | 16                    | 0.5            |                    | 0.5            |     | 15   |
| підвищення візуаль-                                                         |                 |                             |                         |                |     |       |                       |                |                    |                |     |      |
| ної якості зображень.                                                       |                 |                             |                         |                |     |       |                       |                |                    |                |     |      |
| Тема 3. Методи                                                              | 16              | $\overline{2}$              |                         | $\overline{2}$ |     | 12    | 16                    | 0.5            |                    | 0.5            |     | 15   |
| фільтрації зображень                                                        |                 |                             |                         |                |     |       |                       |                |                    |                |     |      |
| у просторовій                                                               |                 |                             |                         |                |     |       |                       |                |                    |                |     |      |
| області                                                                     |                 |                             |                         |                |     |       |                       |                |                    |                |     |      |
| Тема 4. Методи                                                              | 16              | $\overline{2}$              |                         | $\overline{2}$ |     | 12    | 16                    | 0.5            |                    | 0.5            |     | 15   |
| фільтрації зображень                                                        |                 |                             |                         |                |     |       |                       |                |                    |                |     |      |
| у частотній області.                                                        |                 |                             |                         |                |     |       |                       |                |                    |                |     |      |
| Разом за ЗМ 1                                                               | 64              | 8                           |                         | 8              |     | 48    | 64                    | $\overline{2}$ |                    | $\overline{2}$ |     | 60   |
| Змістовий модуль 2. Методи аналізу та розпізнавання зображень               |                 |                             |                         |                |     |       |                       |                |                    |                |     |      |
| Тема 5. Методи                                                              | 16              | $\overline{2}$              |                         | $\overline{2}$ |     | 12    | 16                    | 0.5            |                    | 0.5            |     | 15   |
| виділення контурів,                                                         |                 |                             |                         |                |     |       |                       |                |                    |                |     |      |
| орієнтованої                                                                |                 |                             |                         |                |     |       |                       |                |                    |                |     |      |
| фільтрації та декон-                                                        |                 |                             |                         |                |     |       |                       |                |                    |                |     |      |
| волюції зображень                                                           |                 |                             |                         |                |     |       |                       |                |                    |                |     |      |
| Тема 6. Методи сег-                                                         | 12              | $\overline{2}$              |                         | $\overline{2}$ |     | 8     | 12                    | 0.5            |                    | 0.5            |     | 11   |
| ментації зображень.                                                         |                 |                             |                         |                |     |       |                       |                |                    |                |     |      |
| Детектування                                                                |                 |                             |                         |                |     |       |                       |                |                    |                |     |      |
| відрізків прямих, кіл                                                       |                 |                             |                         |                |     |       |                       |                |                    |                |     |      |
| методом Хафа,                                                               |                 |                             |                         |                |     |       |                       |                |                    |                |     |      |
| використання засобів                                                        |                 |                             |                         |                |     |       |                       |                |                    |                |     |      |
| штучного інтелекту                                                          |                 |                             |                         |                |     |       |                       |                |                    |                |     |      |
| для обробки                                                                 |                 |                             |                         |                |     |       |                       |                |                    |                |     |      |
| зображень.                                                                  |                 |                             |                         |                |     |       |                       |                |                    |                |     |      |
| Тема 7. Дискретне і                                                         | 16              | $\overline{2}$              |                         | $\overline{2}$ |     | 12    | 16                    | 0.5            |                    | 0.5            |     | 15   |
| неперервне вейвлет-                                                         |                 |                             |                         |                |     |       |                       |                |                    |                |     |      |
| перетворення.                                                               |                 |                             |                         |                |     |       |                       |                |                    |                |     |      |
| Тема 8. Детектори                                                           | 12              | $\mathbf{1}$                |                         | $\mathbf{1}$   |     | 10    | 12                    | 0.5            |                    | 0.5            |     | 11   |
| руху на                                                                     |                 |                             |                         |                |     |       |                       |                |                    |                |     |      |
| зображеннях.                                                                |                 |                             |                         |                |     |       |                       |                |                    |                |     |      |
| Цифрова фотограм-                                                           |                 |                             |                         |                |     |       |                       |                |                    |                |     |      |
| метрія. Методи                                                              |                 |                             |                         |                |     |       |                       |                |                    |                |     |      |
| виділення особливих                                                         |                 |                             |                         |                |     |       |                       |                |                    |                |     |      |
| точок та областей.                                                          |                 |                             |                         |                |     |       |                       |                |                    |                |     |      |
| Разом за ЗМ 2                                                               | 56              | $\overline{7}$              |                         | $\overline{7}$ |     | 42    | 56                    | $\overline{2}$ |                    | $\overline{2}$ |     | 52   |
| Усього годин                                                                | 120             | 15                          |                         | 15             |     | 90    | 120                   | $\overline{4}$ |                    | $\overline{4}$ |     | 112  |

**5.2. Дидактична карта навчальної дисципліни**

#### **5.3. Тематика лабораторних занять**

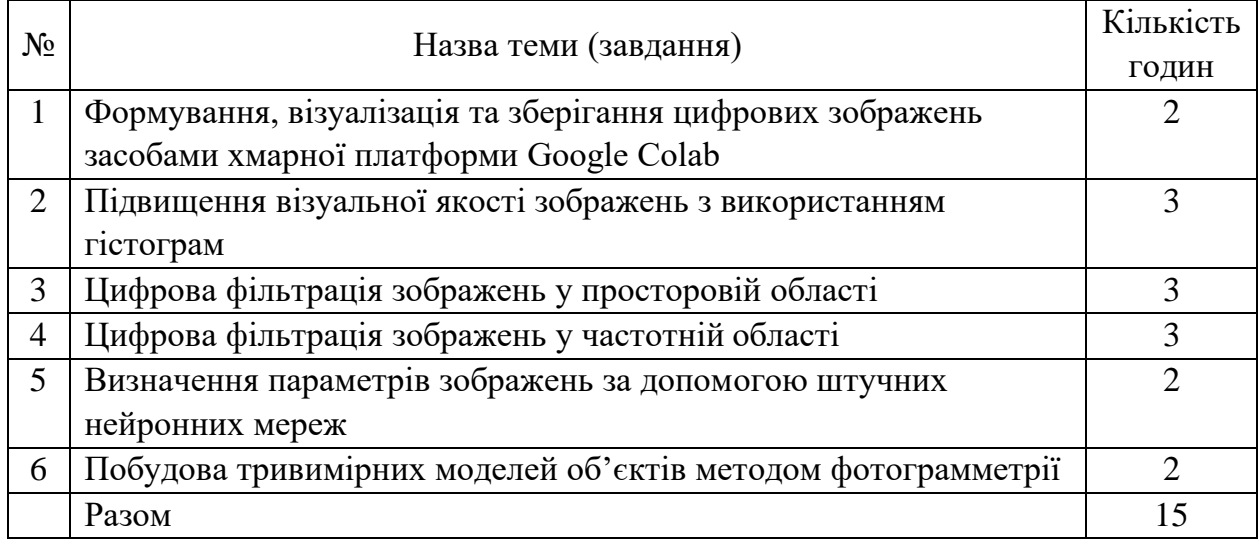

**Примітка.** Методичні рекомендації та завдання до лабораторних робіт доступні на інтернет-

## ресурсах:<https://1drv.ms/u/s!AhOsGh-O8NgYlypGw7qK3sdaHdVH?e=LowJ8t> [https://colab.research.google.com.](https://colab.research.google.com/)

**Програмне забезпечення** для виконання лабораторних робіт: хмарна платформа Google Colab, мова програмування Python, веб-оболонка Jupyter Notebook.

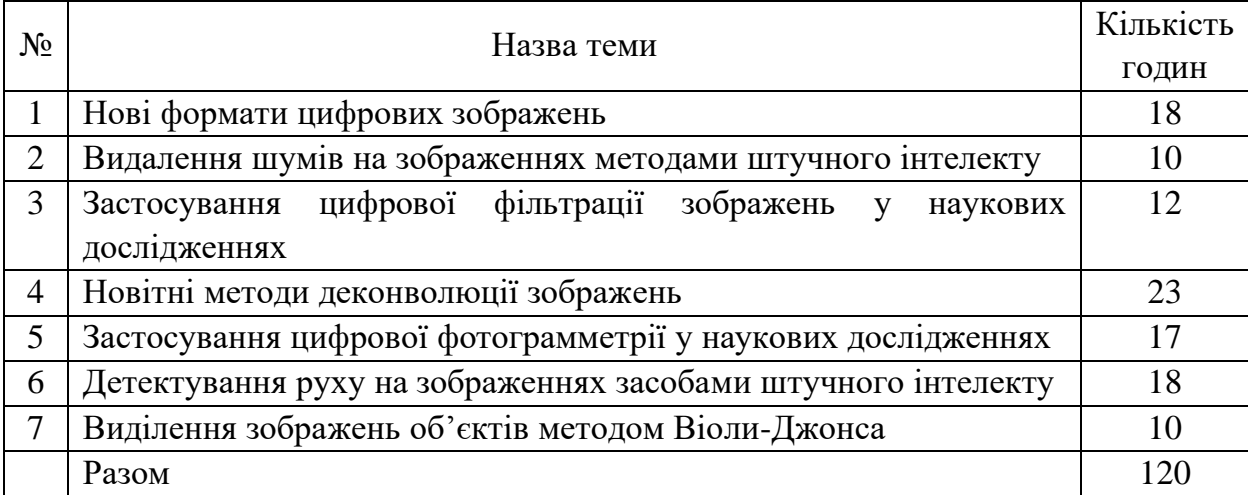

## **5.4. Зміст завдань для самостійної роботи**

## **6. Форми і методи навчання**

**Форми навчання** – це проблемні й оглядові лекції, лабораторні заняття, заняття із застосуванням комп'ютерної та телекомунікаційної техніки, інтерактивні заняття з навчанням одних студентів іншими, інтегровані заняття, проблемні заняття, відеолекції, відеозаняття і відеоконференції засобами Google Meet, Zoom, заняття з використанням системи електронного навчання Moodle.

**Підходи до навчання**: використовуються студентоцентрований, проблемноорієнтований, діяльнісний, комунікативний, професійно-орієнований, міждисциплінарний підходи.

Для викладання матеріалів з навчальної дисципліни «Методи цифрової обробки зображень» використовуються наступні методи навчання.

#### **6.1. Словесні методи навчання. Навчальна лекція**

За допомогою даного методу забезпечується усне викладення матеріалу великими ємністю й складністю логічних побудов, доказів і узагальнень. В ході лекції використовуються прийоми усного викладення інформації, підтримання уваги протягом тривалого часу, активізації мислення студентів, прийоми забезпечення логічного запам'ятовування, переконання, аргументації, доказів, класифікації, систематизації і узагальнення. В залежності від специфіки лекційного матеріалу іноді використовується лекція-діалог.

## **6.2. Індуктивний метод навчання**

Даний метод навчання використовується в рамках лекційних занять, коли матеріал носить, здебільшого, фактичний характер. В рамках лабораторних занять метод застосовується при виконанні технічних задач, коли студенти використовують раніше здобуті теоретичні знання при роботі з конкретними пристроями (комп'ютерами) та програмними продуктами.

## **6.3. Репродуктивний метод навчання**

Даний метод навчання використовується в рамках лекційних і лабораторних занять, а також під час самостійної роботи студентів. Метод передбачає роботу студентів за визначеним алгоритмом. Згідно з методом для виконання завдань студентам надаються методичні вказівки, правила і навчальні приклади.

## **6.4. Проблемно-пошукові методи навчання**

Проблемно-пошукові методи застосовуються в ході проблемного навчання, а саме в процесі виконання лабораторних робіт та індивідуальних науково-дослідних завдань, де під проблемною ситуацією треба вважати невідповідність між тим, що вивчається і вже вивченим. При використанні проблемно-пошукових методів навчання викладач використовує такі прийоми: створює проблемну ситуацію (ставить питання, пропонує задачу, експериментальне завдання), організує колективне обговорення можливих підходів до рішення проблемної ситуації, стимулює висування гіпотез, тощо. Студенти роблять припущення про шляхи вирішення проблемної ситуації, узагальнюють раніше набуті знання, виявляють причини явищ, пояснюють їхнє походження, вибирають найбільш раціональний варіант вирішення проблемної ситуації. Викладач обов'язково керує цим процесом на всіх етапах, а також за допомогою запитань-підказок. Також даний метод використовується при опрацюванні матеріалів в системі дистанційної освіти «Moodle».

#### **6.5. Наочний метод навчання**

Наочний метод достатньо важливий для студентів, оскільки забезпечує візуальне подання навчального матеріалу, зокрема, з використанням інформаційнокомунікаційних технологій. При викладанні дисципліни наочний метод навчання поєднується зі словесними методами для представлення інформації у вигляді таблиць, рисунків, схем та діаграм.

#### **7. Система контролю та оцінювання**

Засобами оцінювання та демонстрування результатів навчання є

- контрольні роботи;
- стандартизовані тести;
- презентації результатів виконаних завдань та досліджень;
- завдання на лабораторному обладнанні.

Формами поточного контролю рівня знань є усна та письмова відповідь студента при захисті виконаних лабораторних робіт, кількість отриманих балів при виконанні тестового завдання, а також письмова відповідь при написанні модульних контрольних робіт. Формами підсумкового контролю рівня знань є усна та письмова відповідь студента при здачі іспиту.

## **7.1. Критерії оцінювання результатів навчання з навчальної дисципліни**

Критерієм успішного проходження здобувачем освіти підсумкового оцінювання є досягнення ним мінімальних порогових рівнів оцінок за кожним запланованим результатом навчання навчальної дисципліни.

У залежності від характеру відповіді студента кількість балів за кожний вид діяльності може бути визначена за наступними критеріями:

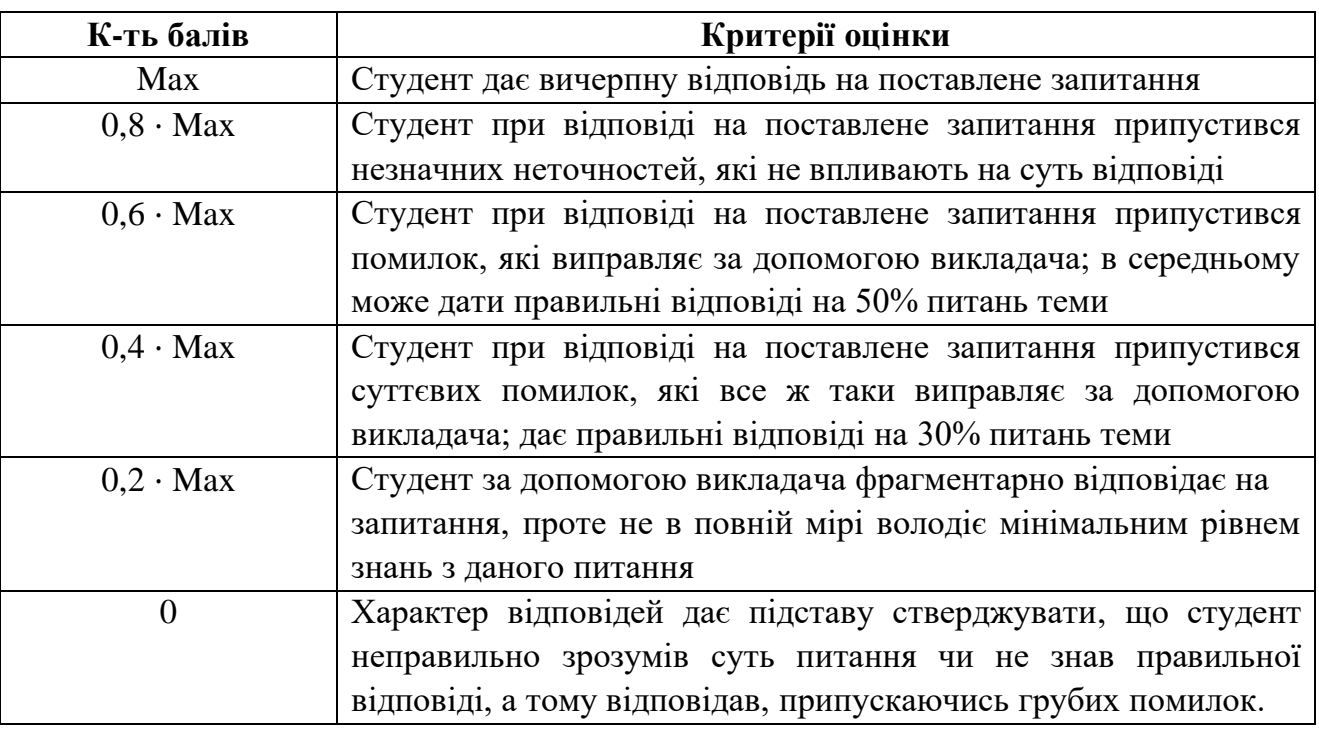

Примітка: за Max прийнято максимальну оцінку для даного виду діяльності; заокруглення проводиться до одиниць балу.

| грансферно-накопичувальна система, есть) |                                                        |                                    |                                     |  |  |  |  |
|------------------------------------------|--------------------------------------------------------|------------------------------------|-------------------------------------|--|--|--|--|
| Оцінка за<br>шкалою<br><b>EKTC</b>       | Пояснення                                              | Оцінка за<br>100-бальною<br>шкалою | Оцінка за<br>національною<br>шкалою |  |  |  |  |
| A                                        | відмінно                                               | $90 - 100$                         | відмінно                            |  |  |  |  |
| B                                        | дуже добре                                             | 80-89                              | добре                               |  |  |  |  |
| $\mathbf C$                              | добре                                                  | 70-79                              |                                     |  |  |  |  |
| D                                        | задовільно                                             | 60-69                              | задовільно                          |  |  |  |  |
| E                                        | достатньо                                              | 50-59                              |                                     |  |  |  |  |
| <b>FX</b>                                | (незадовільно)<br>з можливістю<br>повторного складання | $35 - 49$                          | незадовільно                        |  |  |  |  |
| F                                        | (незадовільно)<br>з обов'язковим<br>повторним курсом   | $1 - 34$                           |                                     |  |  |  |  |

**Шкала та критерії оцінювання: національна та ЄКТС** (**Європейська кредитна трансферно-накопичувальна система, ECTS)**

## **Розподіл балів, які отримують студенти**

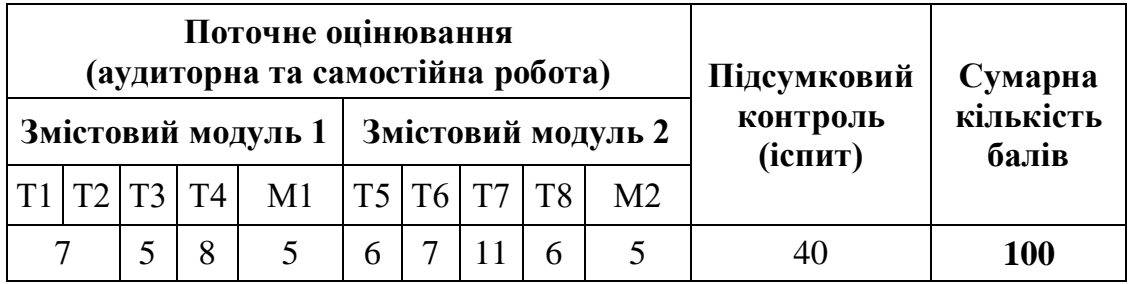

Т1, Т2 ... Т8 – теми змістових модулів; М1, М2 – модульні контрольні роботи

# **7.2. Перелік тем і розподіл максимально можливої кількості балів, які отримують студенти за виконання всіх видів навчальної діяльності**

**Змістовий модуль 1.** Методи формування, візуалізації та фільтрації зображень Т1. Вступ. Основи цифрової обробки зображень. Методи формування та візуалізації зображень;

Т2. Методи підвищення візуальної якості зображень (виконання лабораторної роботи  $N_2$ 1 – 7 балів).

Т3. Методи фільтрації зображень у просторовій області (тест № 1 – 5 балів).

Т4. Методи фільтрації зображень у частотній області (виконання лабораторної роботи  $N_2^2 - 8$  балів).

М1. Модульна контрольна робота №1 – 5 балів.

**Змістовий модуль 2.** Методи аналізу та розпізнавання зображень

Т5. Методи виділення контурів, орієнтованої фільтрації та деконволюції зображень (виконання лабораторної роботи №3 – 6 балів).

Т6. Методи сегментації зображень. Детектування відрізків прямих, кіл методом Хафа. використання засобів штучного інтелекту для обробки зображень (виконання лабораторної роботи №4 – 7 балів).

Т7. Дискретне і неперервне вейвлет-перетворення (виконання лабораторної роботи  $N_2$ 5 – 6 балів, тест  $N_2$ 2 – 5 балів).

Т8. Детектори руху на зображеннях. Цифрова фотограмметрія. Методи виділення особливих точок та областей (виконання лабораторної роботи №6 – 6 балів). М2. Модульна контрольна робота №2 – 5 балів.

Підсумковий контроль (**іспит**) – 40 балів: кожен заліковий білет складається з двох теоретичних питань та одного практичного, за теоретичні питання студент може отримати максимально по 12 балів, за практичне завдання 16 балів. **Сумарна кількість балів** – 100.

#### **7.3. Умови зарахування результатів неформальної освіти**

Студент, згідно Положення ЧНУ «Про неформальну освіту» може отримати додаткові бали, або бути звільненим від окремих видів роботи з окремих тем, якщо у нього наявні сертифікати про неформальну освіту з проблем, які вивчаються на дисципліні «Методи цифрової обробки зображень».

Також, як виконані види роботи з відповідних тем зараховуються студенту бали за наукові публікації у матеріалах науково-практичних конференцій та фахових чи апробаційних виданнях.

## **8. Рекомендована література Фахова (основна)**

- 1. Методи цифрової обробки зображень: методичні вказівки до лабораторних робіт / уклад.: С.В. Баловсяк, Х.С. Одайська. Чернівці: ЧНУ, 2022. – 48 с.
- 2. Вовк С.М. Методи обробки зображень та комп'ютерний зір : навч. посіб. / С.М. Вовк, В.В. Гнатушенко, М.В. Бондаренко; Дніпропетр. нац. ун-т ім. Олеся Гончара. – Дніпропетровськ : Ліра, 2016. –147 с.
- 3. Мельник Р.А. Алгоритми та методи опрацювання зображень: навч. посіб. / Р.А. Мельник; Нац. ун-т "Львів. політехніка". – Львів : Вид-во Львів. політехніки,  $2017. - 217$  c.
- 4. Рибальченко М.О. Цифрова обробка сигналів. Навчальний посібник / М.О. Рибальченко, О.П. Єгоров, В.Б. Зворикін. – Дніпро: НМетАУ, 2018. – 79 с. – https://nmetau.edu.ua/file/navchalniy\_posibnik\_tsos.pdf
- 5. Філатова Г.Є. Проектування цифрових фільтрів : навч. посіб. за курсом "Обробка сигналів і зображень" / Г.Є. Філатова; Нац. техн. ун-т "Харків. політехн. ін-т". – Харків : ХНАДУ : НТУ "ХПІ", 2017. – 119 с.
- 6. Білинський, Й. Й. Методи обробки зображень в комп'ютеризованих оптикоелектронних системах : монографія / Й. Й. Білинський – Вінниця : ВНТУ, 2010. – 272 с.
- 7. Gonzalez R. Digital image processing / R. Gonzalez, R. Woods. 4th edidion, Pearson/ Prentice Hall, NY, 2018. – 1192 p.
- 8. Intelligent Imaging and Analysis / Ed. DaeEun Kim, Dosik Hwang. Switzerland, Basel: MDPI, 2020. – 492 p. URL: https://mdpi.com/books/pdfview/book/2059. DOI: 10.3390/books978-3-03921-921-6.

#### **Допоміжна**

- 9. Baleanu D. Advances in wavelet theory and their applications in engineering, physics and technology / D. Baleanu. – InTech,  $2012. - 646$  p.
- 10.Nickolas P. Wavelets: a student guide / P. Nickolas. UK: Cambridge University Press,  $2017. - 275$  p.
- 11.Bovik A.L. The Essential Guide to Image Processing / A. L. Bovik. Elsevier Inc., 2009. – 853 p.
- 12.Krigg S. Computer Vision Metrics. Survey, Taxonomy, and Analysis / S. Krigg. Spredd Open, 2014. – 498 p.
- 13.Кормановський С. І. Око-процесорна обробка та розпізнавання образної інформації за геометричними ознаками / С. І. Кормановський, В.П. Кожем'яко. — Вінниця: УНІВЕРСУМ-Вінниця, 2008. – 160 с.
- 14.Кутковецький В.Я. Розпізнавання образів: Навчальний посібник / В.Я. Кутковецький. – Миколаїв: Вид-во МДГУ ім. П.Могили, 2017. – 420 с.
- 15.Субботін С. О. Нейронні мережі : теорія та практика: навч. посіб. / С. О. Субботін. – Житомир : Вид. О. О. Євенок, 2020. – 184 с. URL: http://eir.zntu.edu.ua/bitstream/123456789/6800/1/Subbotin\_Neural.pdf.
- 16.Geron A. Hands-On Machine Learning with Scikit-Learn, Keras, and TensorFlow /A. Geron. – O'Reilly Media, Inc., 2019. – 510 p.
- 17.Navin Kumar Manaswi. Deep Learning with Applications Using Python. Apress,  $2018. - 219$  p.
- 18.Ranschaert E.R. Artificial Intelligence in Medical Imaging. Opportunities, Applications and Risks / E.R. Ranschaert. S. Morozov, P.R. Algra. – Springer Nature Switzerland, 2019. – 373 p. URL: doi: 10.1007/978-3-319-94878-2.
- 19.Основи програмування. Python. Частина 1: підручник / А. В. Яковенко. Київ : КПІ ім. Ігоря Сікорського, 2018. – 195 с. – https://ela.kpi.ua/handle/123456789/25111.
- 20.Balovsyak S. Automatic Processing of Digital X-ray Medical Images by Bilateral Filtration Method / S. Balovsyak, M. Borcha, M. Gregus ml., Kh. Odaiska, N. Serpak // IntelITSIS 2021: 2nd International Workshop on Intelligent Information Technologies and Systems of Information Security, March 24–26, 2021. – Khmelnytskyi, Ukraine, CEUR Workshop Proceedings, 2021, 2853. – P. 280-294. – http://ceur-ws.org/Vol-2853/paper26.pdf.
- 21.Balovsyak S. Software and hardware for determining gaussian noise level in images / S. Voropaieva, V. Horditsa, Kh. Odaiska, Yu. Tanasyuk // Computer Systems And Information Technologies. – 2022. – No. 1. – P. 45-53. – http://csitjournal.khmnu.edu.ua/index.php/csit/article/view/119/73.
- 22.Баловсяк С.В. Автоматичне визначення рівня гаусового шуму на цифрових зображеннях методом високочастотної фільтрації для виокремлених областей / С.В. Баловсяк, Х. С. Одайська // Кибернетика і системний аналіз. – 2018. – Т. 54,  $N_2$  4. – C. 164-172. – http://www.kibernetika.org/volumes/2018/numbers/04/articles/15/ArticleDetailsUA.html.

#### **9. Інформаційні ресурси**

- 1. <https://csn.chnu.edu.ua/about-us/ok-rivni/>
- 2. https://csn.chnu.edu.ua/spetsialnist-123-komp-yuterna-inzheneriya-onp-komp-yuternainzheneriya-tehnologij-internetu-rechej-ta-kiberfizychnyh-system-magistratura-2-r/
- 3. https://1drv.ms/u/s!AhOsGh-O8NgYlypGw7qK3sdaHdVH?e=LowJ8t
- 4. https://colab.research.google.com
- 5. [https://www.tensorflow.org](https://www.tensorflow.org/)
- 6. www.scipy-lectures.org